## 2010年复旦大学汉语国际教育硕士考研试题(回忆版)

本试题由 kaovan.com 网友 zhouheng1212 提供

## 343 汉语基础

现汉

20个填空 20个判断 20个选择 填空: 上声在非上声前读什么? 选择: 里面有看一个字是形声字还是会意字什么的。出了好几道 还有表格题 第一个是让你写出下面那个字变调, 变了什么调 还有一个是让你写出哪个是声母韵头韵腹韵尾 还有让你写出一句话的拼音 医一共有几笔 脊的第五画是什么 鼎有几画 改错字 按步就班 迫不急待 还有几个什么别的。

古汉

语言学纲要

一段有关孔子的短文, 阳货赠豚 阳货欲见孔子,孔子不见,归孔子豚。 孔子时其亡也,而往拜之。 遇诸涂。谓孔子曰:"来!予与尔言。 曰:"怀其宝而迷其邦,可谓仁乎? 曰:"不可。" "好从事而亟失时,可谓知乎? 曰:"不可。" "日月逝矣!岁不我与!" 孔子曰: "诺!吾将仕矣! 解释: 亡诸知 翻译:日月逝矣,岁不我!

一、填空 世界上的语言分: 孤立语, 実综语。 二、判断 有一个关于脑左半球是表语言能力的 三、名词解释(3个) 聚合关系 社会方言

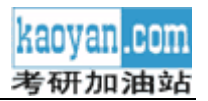

## 443 汉语国际教育基础

一、填空题 佛教4大山,给了仨,让你填另一个。 社会传播分为: 人际传播 大众传播。 第二语言教学世上最古老的教学法 二、判断 在学生为中心的第二语言课堂中, 教师的作用很小 还有几个什么主义什么学派的 第二语言课堂教学是第二语言教学的中心环节 三、选择 合作式是那个基础上的(功能学派 结构主义... 完形填空中的完型出自哪个心理学(结构主义格式塔 四大名旦 四、名词解释(20分) 1. 元认知 2. 文化休克(这个还有点意识) 3. 刻板印象 4. 单时制和多时制 五、简答 (30分) 1.为什么佛教在魏晋南北朝时壮大 2.简述科举制的产生发展功过 六、(材料分析写作)其实就是论述(40分) 1. 什么是语言交际能力? 谈谈你的理解

2. 结合你的经验, 谈谈第二语言课堂教学的优点和局限。

**WASH DO TAN** 

以上试题来自 kaoyan.com 网友的回忆, 仅供参考, 纠错请发邮件至 suggest@kaoyan.com。